## podmínky udělení zápočtu

- ≻ dílčí testy (každý na jinou látku)<br>ℕ nrůměr více než 60 %
- ≽ průměr více než 60 %<br>Načav z testů více než
- ≻ každý z testů více než 40 %<br>N 1 amluvené skesnes
- 1 omluvená absence
- ≻ zápočtová písemka z učiva za celý semestr<br>ℕ více pež 60.º′
- $\triangleright$  více než 60 %
- 1 opravný pokus

## doporučená literatura

I. Jančářová, L. Jančář: Základní chemické výpočty, Brno, MZLUZ. Holzbecher, J. Churáček: Analytická chemie, Praha, SNTL

## vyjadřování analytických výsledků – chyby

opakováním měření zjistíte, že nedostanete vždy stejné výsledky = > každé měření je zatíženo chybou

**Echyby náhodné (statistické)** – ovlivňují **přesnost** měření (velikost směrodatné (context and text and text and text and text and text and text and text and text and text and text and text and text and text and text and t odchylky, nejistoty); nedají se eliminovat; jejich příspěvek je dán statistickým charakterem měření; dají se vyhodnotit – směrodatná odchylka, interval spolehlivosti (nejistota)

≻ chyby soustavné (systematické)<br>systematicky k vyšší poho pižší hodnotš): – ovlivňují **správnost** měření (posun výsledku systematicky k vyšší nebo nižší hodnotě); příčiny lze nalézt a eliminovat (špatná kalibrace, interference …) – (Lordův nebo Studentův test)

≻ **chyby hrubé** – ovlivňuje správnost i přesnost měření; je způsobena většinou chybou<br>nresevníka: tvte výsledky ze statistického seuheru valeuší – (test edleblesti výsledku) pracovníka; tyto výsledky ze statistického souboru vyloučí – (test odlehlosti výsledku)

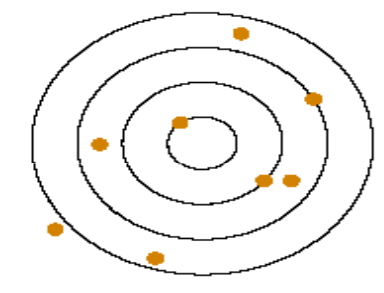

nepřesná nepřesná přesná přesnánesprávná správná správná nesprávná

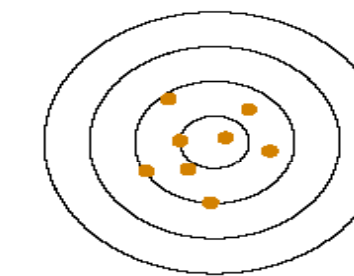

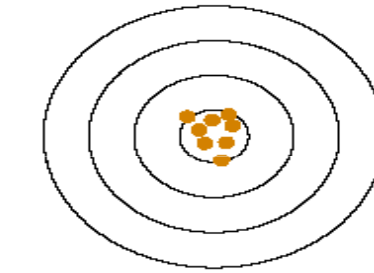

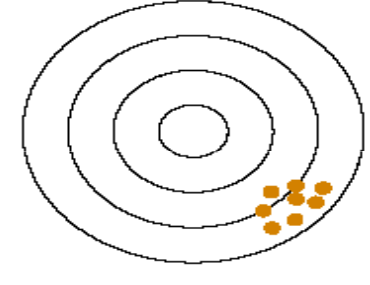

## Gaussovo rozdělení výsledků

≻ tzv. Gaussova křivka; normální rozdělení hodnot (pravděpodobnost výskytu stejně<br>volkých kladných a záporných chyb je stejná: pravděpodobnost malých chyb je větší r velkých kladných a záporných chyb je stejná; pravděpodobnost malých chyb je větší než velkých)

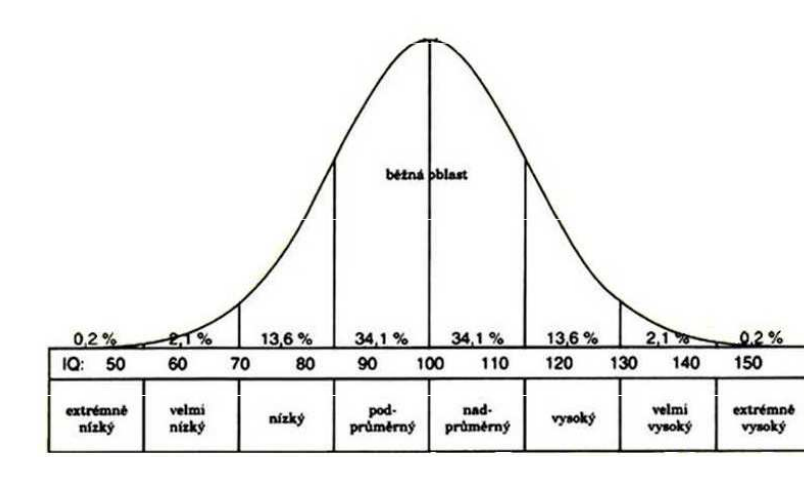

je charakterizována dvěma parametry:

- µ správná hodnota
- <sup>σ</sup> směrodatná odchylka

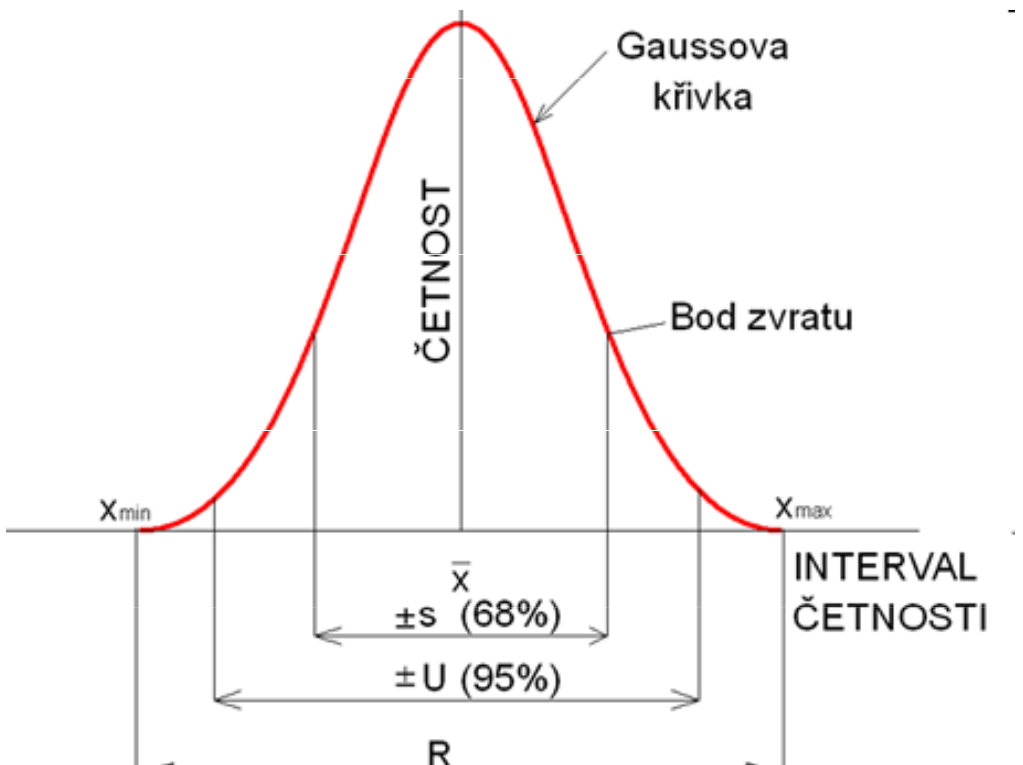

přesná hodnota µ ani σ se nedá zjistit => zjišťuje se odhad těchto hodnot

odhadem µ je např. medián, aritmetický nebo geometrický průměr odhadem σ je např. rozpětí, odhad směrodatné odchylky

## aritmetický průměr, odhad směrodatné odchylky

aritmetický průměr – téměř odstraňuje vliv náhodných chyb

$$
\overline{X} = \frac{1}{n} \sum_{x=1}^{n} x_i
$$

x<sub>i</sub> – naměřená hodnota; n – počet měření

odhad směrodatné odchylky – pro n < 7 počítáme s rozpětím

$$
s = k_n \cdot R \qquad \qquad \kappa_n-\text{tableované hodnoty; R - rozpětí} \qquad R = x_n - x_1
$$

odhad směrodatné odchylky – pro n > 7

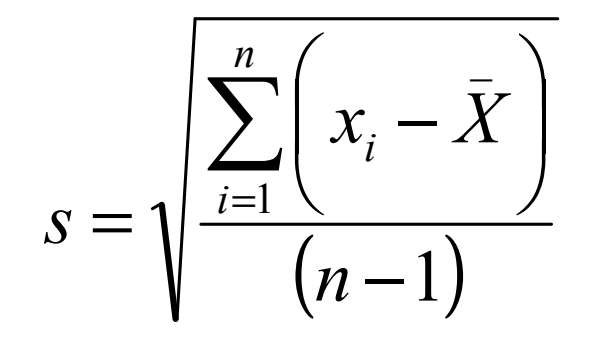

 $\begin{array}{cc} i & \overbrace{\hspace{1.5mm}}^{i} & \overbrace{\hspace{1.5mm}}^{i} & \overbrace{\hspace{1.5mm}}^{i} & \overbrace{\hspace{1.5mm}}^{i} & \overbrace{\hspace{1.5mm}}^{i} & \overbrace{\hspace{1.5mm}}^{i} & \overbrace{\hspace{1.5mm}}^{i} & \overbrace{\hspace{1.5mm}}^{i} & \overbrace{\hspace{1.5mm}}^{i} & \overbrace{\hspace{1.5mm}}^{i} & \overbrace{\hspace{1.5mm}}^{i} & \overbrace{\hspace{1.5mm}}^{i} & \overbrace{\hspace{1.5mm}}^{i} & \overbrace$ 

## test odlehlosti výsledku

# Q-test a T- test

zjišťujeme zda se krajní hodnoty souboru statisticky významně liší od ostatních paralelních měření

#### Dean-Dixonův Q-test – pro n < 7

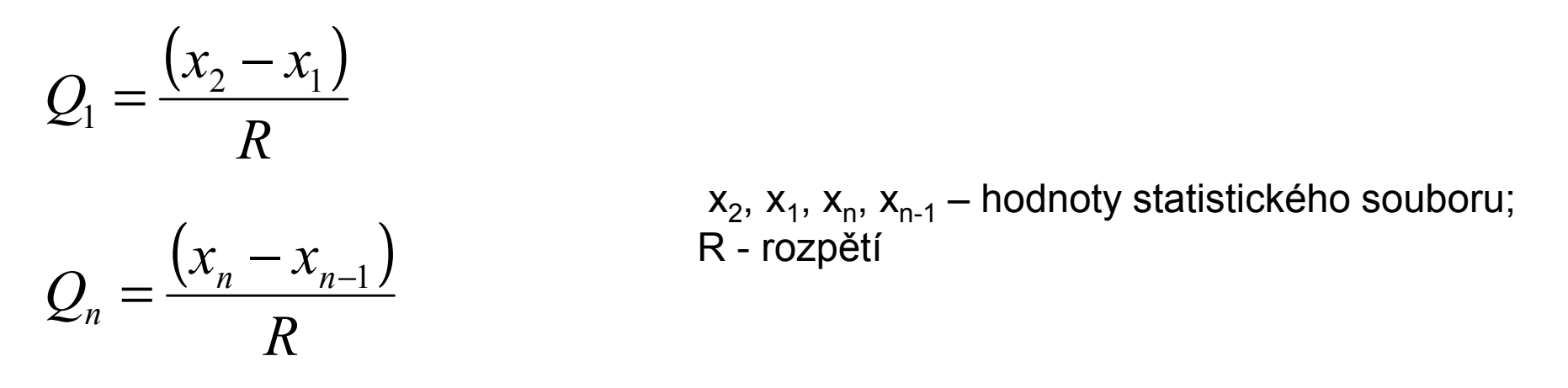

nalezené hodnoty Q<sub>1</sub> nebo Q<sub>n</sub> se srovnají s tabelovanou hodnotou Q<sub>k</sub>

když **Q<sub>1</sub> nebo Q<sub>n</sub> < Q** <sub>k</sub> pak výsledek **není** odlehlý a zůstane součástí souboru dat když **Q<sub>1</sub> nebo Q<sub>n</sub> > Q<sub>k</sub>**  $\mathbf{Q}_\mathbf{q}$  nebo  $\mathbf{Q}_\mathbf{n}$ >  $\mathbf{Q}_\mathbf{k}$  pak výsledek je odlehlý a výsledek se vyloučí ze souboru dat

## test odlehlosti výsledku

# Q-test a T- test

zjišťujeme zda se krajní hodnoty souboru statisticky významně liší od ostatních paralelních měření

## Grubsův T-test – pro n > 7

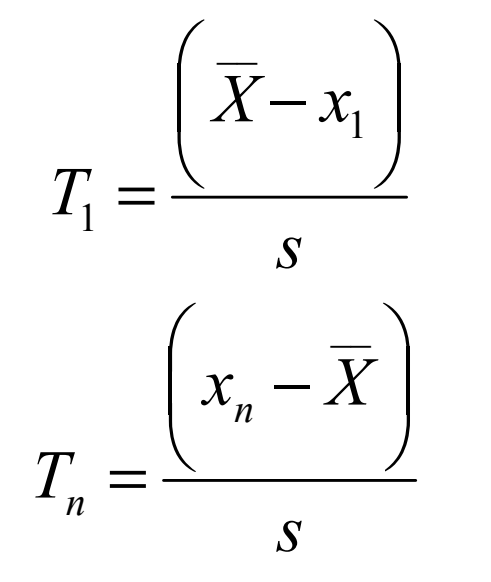

<sup>x</sup>1, <sup>x</sup><sup>n</sup>– krajní hodnoty statistického souboru; X – průměrná hodnota; s - odhad směrodatné odchylky

nalezené hodnoty T $_{\rm 1}$  nebo T $_{\rm n}$  se srovnají s tabelovanou hodnotou T $_{\rm k}$ 

když **T<sub>1</sub> nebo T<sub>n</sub> < T<sub>i</sub>** <sub>k</sub> pak výsledek **není** odlehlý a zůstane součástí souboru dat

když **T<sub>1</sub> nebo T<sub>n</sub> > T<sub>i</sub>** <sub>k</sub> pak výsledek **je** odlehlý a výsledek se vyloučí ze souboru dat

## test odlehlosti výsledku

postup při Q- nebo T-testu

1. výsledky daného stanovení se seřadí podle velikosti hodnot $x_1 < x_2 < x_3 < x_4 \ldots < x_n$ 

- 2. otestují se pouze krajní hodnoty souboru dat podle Q- nebo T-testu
- 3. pokud ani jedna z krajních hodnot není odlehlá, tak počítáme se všemi hodnotami souboru dat
- 4. pokud je alespoň jedna z hodnot odlehlá, vyloučíme ji ze souboru dat a pokračujeme opět krokem 1

#### Příklad:

Ve vzorku multivitamínového přípravku byl pomocí metody AAS stanovován obsah Zn. Opakovaným měřením byly získány tyto obsahy: 164 mg.l<sup>-1</sup>, 165 mg.l<sup>-1</sup>, 167 mg.l<sup>-1</sup>, 157 mg.l<sup>-1</sup>, 167 mg.l<sup>-1</sup>, 163 mg.l<sup>-1</sup>.<br>Výsledky otestujte na odlehlost a vypočtěte průměrnou hodnotu a směrodatnou odchylku měření.

## vyjadřování analytických výsledků – počet desetinných míst

- $\triangleright$  volumetrie – mol. koncentrace – 4 platné číslice (0,1234 mol.l<sup>-1</sup>, 0,01234 mol.l<sup>-1</sup>) objem – počet desetinných míst je dán přesností byrety – 2 desetinná místa (14,60 ml X 14,6 ml)
- $\triangleright$  gravimetrie hmotnost počet desetinných míst je dán přesností vah nejčastěji na desetinu mg (1,2345 g)

## $\triangleright$  zápis výsledku obecně

X ± <sup>U</sup>

U – rozšířená nejistota (směrodatná odchylka, interval spolehlivo spolehlivosti) – udává se na 2 platné číslice (2500; 250; 25; 2,5; 0,25; 0,025 …)! má stejnou jednotku jako průměr

X – průměr – má stejný počet desetinných míst jako U (45700 ± 2500; 0,457 ± 0,025)

#### interval spolehlivosti

rozmezí hodnot v němž se s určitou pravděpodobností (nejčastěji 95 %) nachází skutečná hodnota

čím přesněji měříme, tím užší je tato oblast

pro n < <sup>7</sup>

$$
L_{1,2} = \overline{X} \pm K_n R
$$

 X – průměrná hodnota K<sub>n</sub> – tabelovaná hodnota<br>D R – rozpětí

pro n > <sup>7</sup>

$$
L_{1,2} = \overline{X} \pm s \frac{t_{\alpha}}{\sqrt{n}}
$$

\_\_ X – průměrná hodnota

- $t_{\alpha}$  tabelovaná hodnota
- s směrodatná odchylka
- n počet měření

## test správnosti výsledku

# Lordův a Studentův test

naměřený výsledek se srovnává se správnou hodnotou (CRM, případně kruhové testy)

**Lordův test** – založen na vyhodnocení rozpětí; pro n < 7

$$
u = \frac{|X - \mu|}{R}
$$
 X - nalezená průměrná hodnota;  $\mu$  - správná hodnota; R - rozpětí

nalezená hodnota u se srovnává s tabelovanou hodnotou u<sub>krit</sub>

když  $u > u_{krit}$ , pak je výsledek nesprávný

když  $u < u_{krit}$ , pak je výsledek správný

#### test správnosti výsledku

# Lordův a Studentův test

naměřený výsledek se srovnává se správnou hodnotou (CRM, případně kruhové testy)

 ${\bf Student}$ ův  ${\bf test}$  – založen na odhadu směrodatné odchylky; pro n > 7

$$
t = \frac{|X - \mu| \cdot \sqrt{n}}{s}
$$

n – počet měření; X – nalezená průměrná hodnota; µ – správná hodnota; s – odhad směrodatné odchylky

nalezená hodnota t se srovnává s tabelovanou hodnotou  $t_{\text{krit}}$ 

když  $t > t_{krit}$ , pak je výsledek nesprávný

když  $t < t_{krit}$ , pak je výsledek správný

#### Příklad:

Správnost stanovení obsahu Zn ve vzorcích pomocí AAS byla ověřována analýzou certifikovaného referenčního materiálu obsahujícího 101 mg.l-1 Zn. Měřením byly zjištěny tyto obsahy: 99,6; 100,4;101,2; 98,4 a 100,2 mg.l-1. Ověřte, zda jsou získané výsledky správné.

## test shodnosti výsledků

# Lordův a Moorův test

srovnání výsledků získané 2 analýzami (2 různé metody, 2 různí pracovníci, zkoušení nového postupu analýzy …)

**Lordův test –** založen na rozpětí, pro n < 7

$$
u = \frac{|X_A - X_B|}{R_A + R_B}
$$

 $\mathsf{X}_\mathsf{A},\, \mathsf{X}_\mathsf{B}$ – průměrné hodnoty obou výsledků  $\mathsf{R}_\mathsf{A}$ ,  $\mathsf{R}_\mathsf{B}$ <sub>B</sub> – rozpětí obou výsledků

nalezená hodnota u se srovnává s tabelovanou hodnotou  $u_{krit}$ 

když u >  $u_{\text{krit}}$ , pak je výsledky nejsou shodné

když **u < u<sub>krit</sub>, pak je výsledek <b>jsou shodné** 

## test shodnosti výsledků

# Lordův a Moorův test

srovnání výsledků získané 2 analýzami (2 různé metody, 2 různí pracovníci, zkoušení nového postupu analýzy …)

**Moorův test –** založen na odhadu směrodatné odchylky, pro n > 7

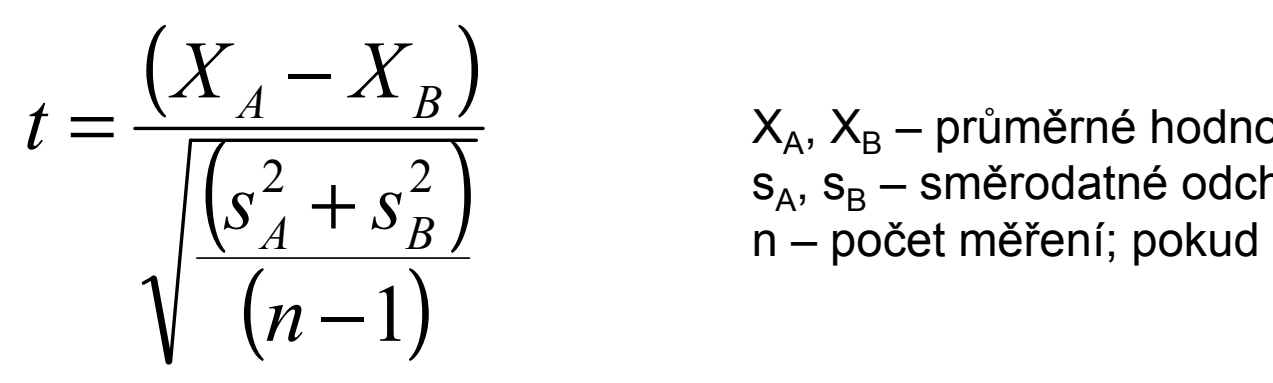

 $\mathsf{X}_\mathsf{A},\mathsf{X}_\mathsf{B}$  $\mathsf{S}_\mathsf{A},\,\mathsf{S}_\mathsf{B}$ <sub>B</sub> – průměrné hodnoty obou výsledků<br>Poměredetné edebylky ebou výsled n – počet měření; pokud n<sub>A</sub>=n<sub>B</sub> <sub>B</sub> – směrodatné odchylky obou výsledků<br>vežet měžení: nekud n. –n.

nalezená hodnota t se srovnává s tabelovanou hodnotou  $t_{\rm krit}$ 

když t >  $t_{krit}$ , pak je výsledky nejsou shodné

když **t < t<sub>krit</sub>, pak je výsledek <b>jsou shodné** 

## test shodnosti výsledků

# Lordův a Moorův test

srovnání výsledků získané 2 analýzami (2 různé metody, 2 různí pracovníci, zkoušení nového postupu analýzy …)

**Moorův test –** založen na odhadu směrodatné odchylky, pro n > 7

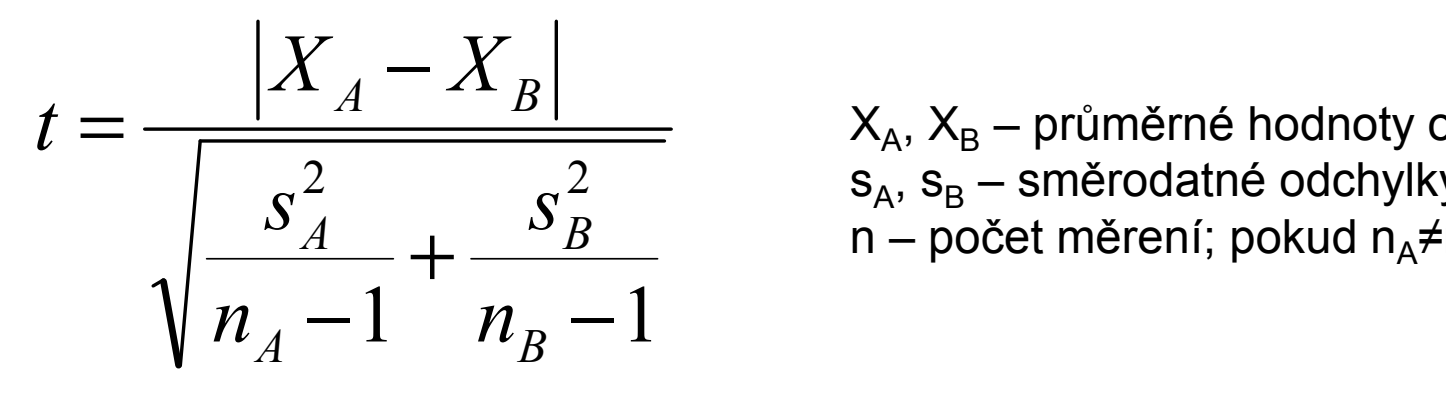

X<sup>A</sup>, XB<sub>B</sub> – průměrné hodnoty obou výsledků<br>Poměredetné edebylky ebou výsled s $\mathsf{s}_{\mathsf{A}},\,\mathsf{s}_{\mathsf{B}}$ s<sub>A</sub>, s<sub>B</sub> – směrodatné odchylky obou výsledků<br>n – počet měrení; pokud n<sub>A</sub>≠n<sub>B</sub> – počet měrení; pokud n<sub>A</sub>≠ n $\frac{21}{4}$   $\frac{2}{4}$   $\frac{2}{4}$  B

nalezená hodnota t se srovnává s tabelovanou hodnotou  $t_{\rm krit}$ 

když  $t > t_{krit}$ , pak je výsledky nejsou shodné

když **t < t<sub>krit</sub>, pak je výsledek <b>jsou shodné** 

#### odhad směrodatné odchylky – tabelované hodnoty k n

$$
s = k_n \cdot R
$$

 $n \t k_n$  2 0,886 3 0,591 4 0,486 5 0,430 6 0,395 7 0,370 8 0,351 9 0,337<sup>10</sup> 0,325

#### test odlehlosti výsledků – tabelované hodnoty Q<sub>k</sub> a T<sub>ı</sub> k

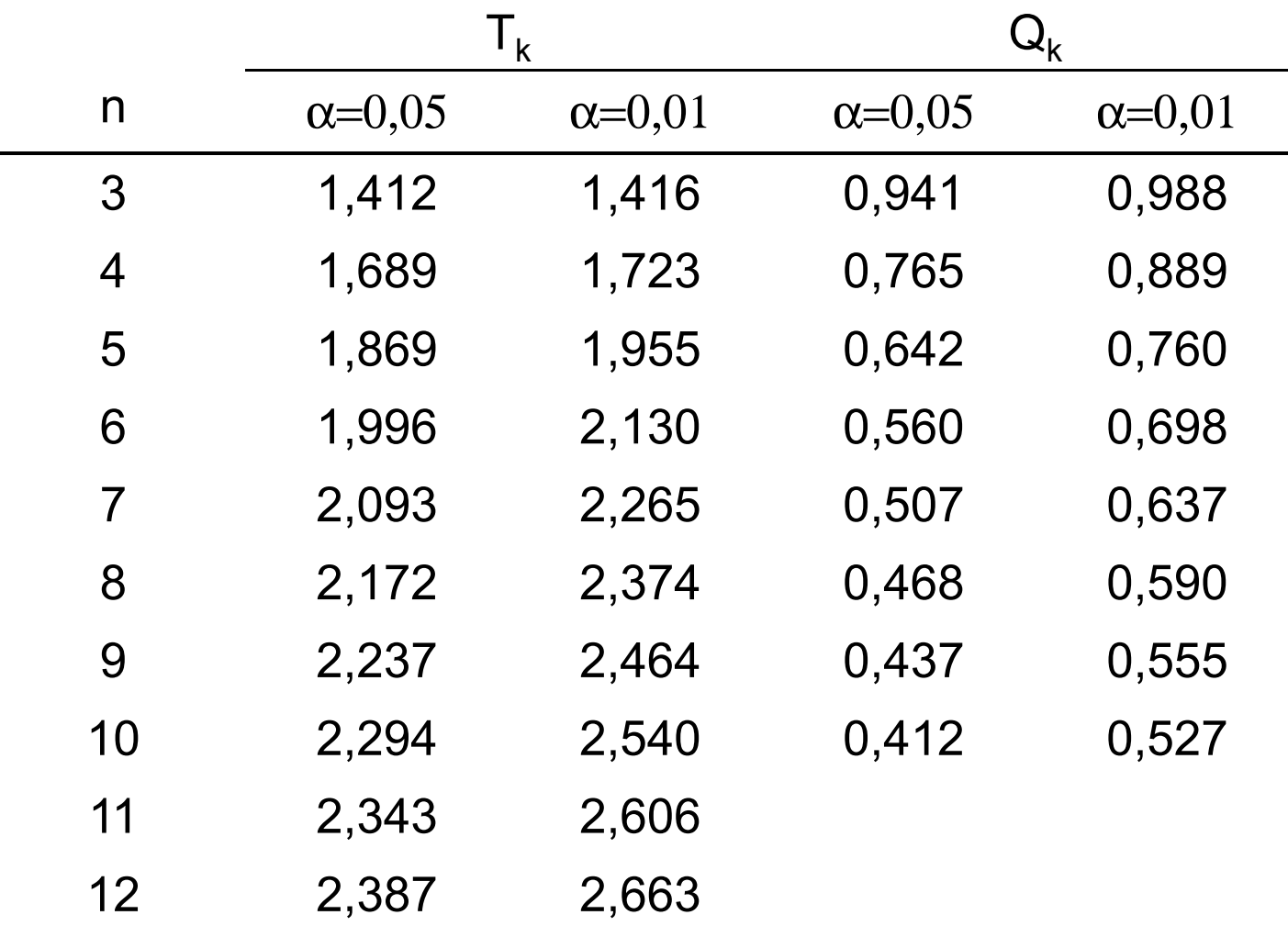

# test správnosti a shodnosti výsledků – hodnoty u<sub>krit</sub> a t<sub>krit</sub>

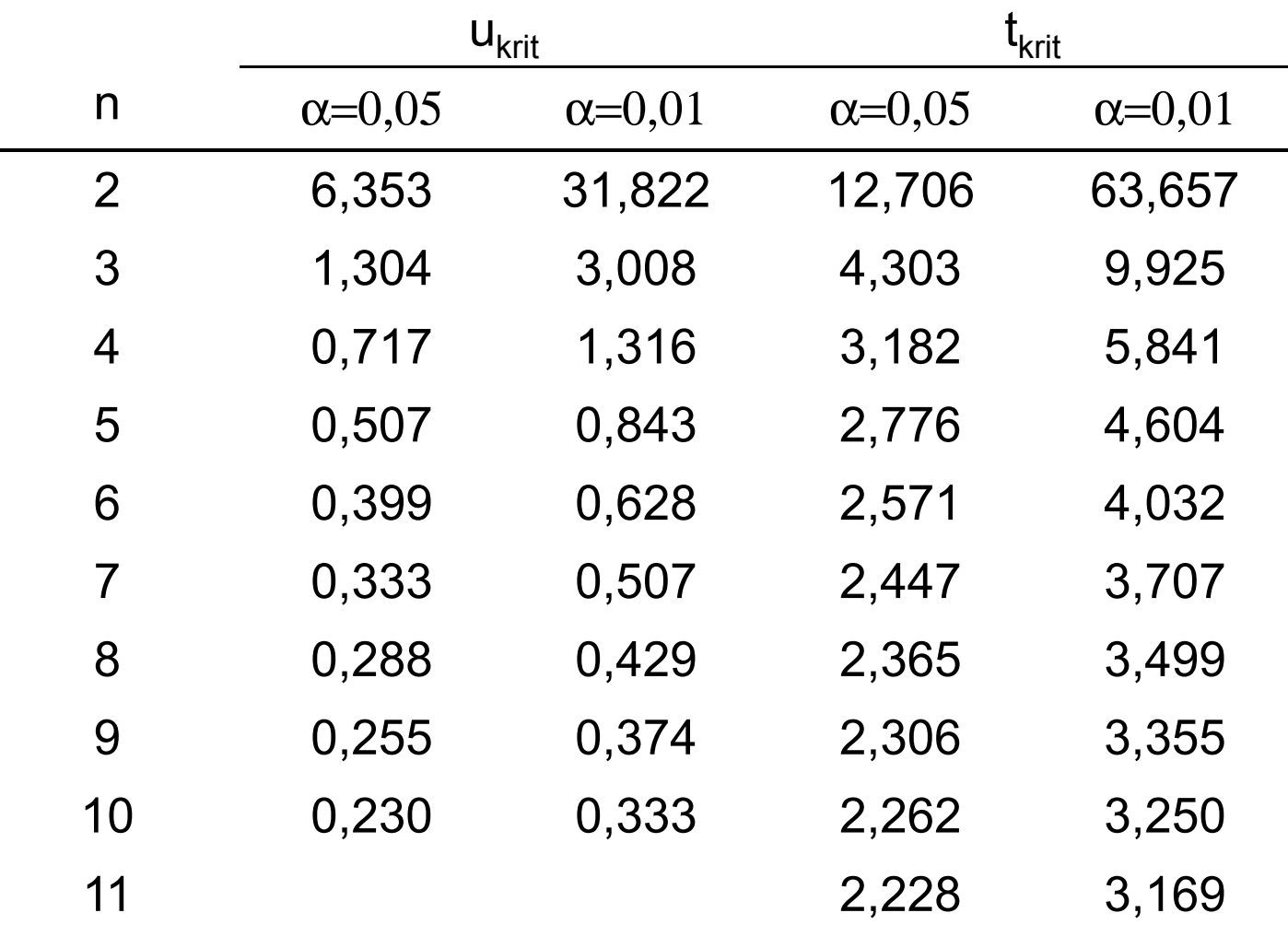

## interval spolehlivosti – hodnoty  $K_n$  a t $_{\alpha}$

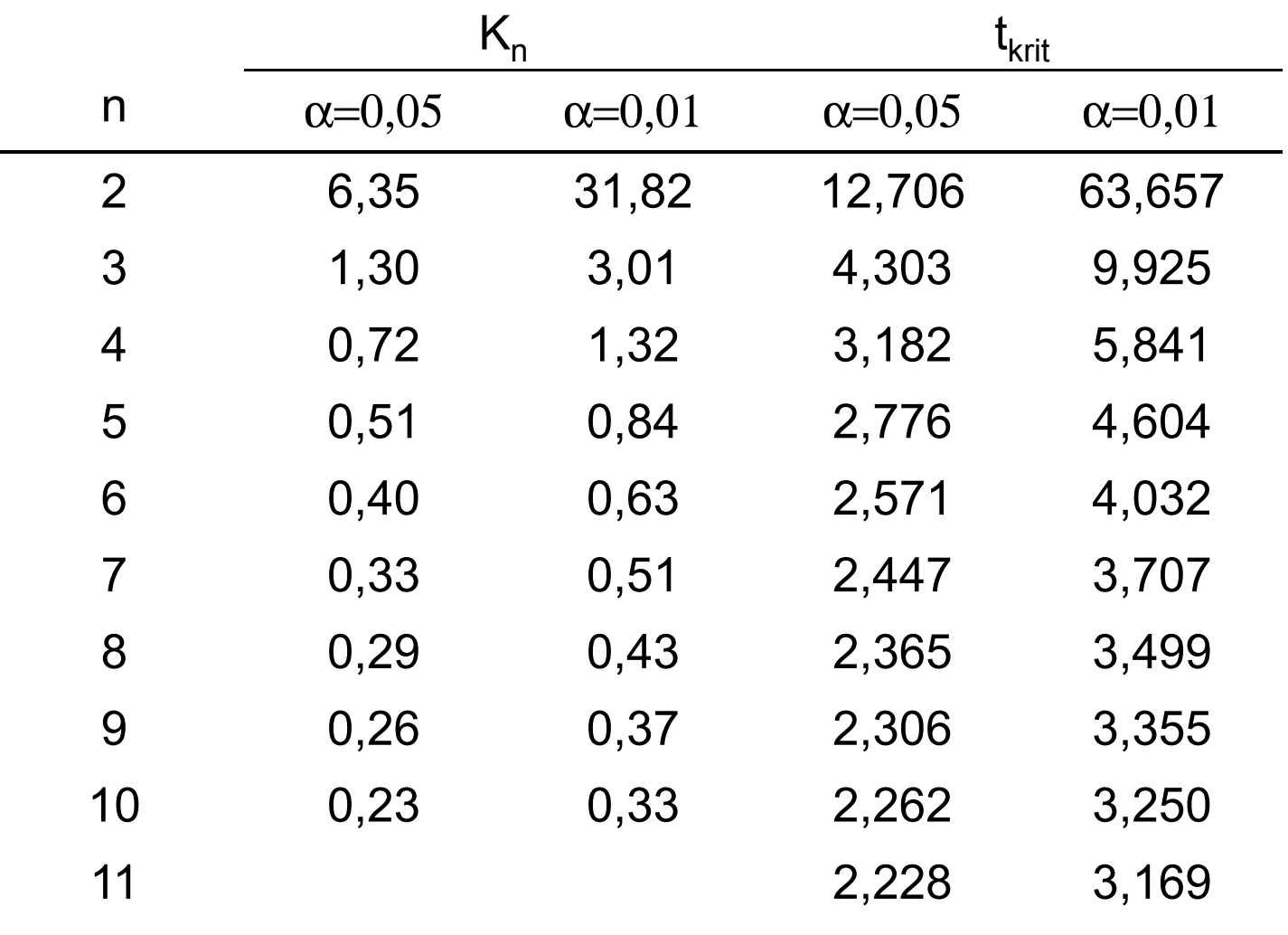

## příklady

1. Při analýze obsahu popela v uhlí zjistil dodavatel tyto obsahy ve vzorku: 11,62, 11,84 a 11,75 %. Odběratel zjistil ve stejném vzorku tyto obsahy: 11,83, 11,88, 11,92 % popela. Jsou oba výsledky shodné?

(Qk(6)=0,560; Qk(5)=0,642; Qk(4)=0,765; Qk(3)=0,941)(kn(6)=0,395; kn(5)=0,430; kn(4)=0,486; kn(3)=0,591)(Kn(6)=0,40; Kn(5)=0,51; Kn(4)=0,72; Kn(3)=1,30)(uk(6)=0,399; uk(5)=0,507; uk(4)=0,717; uk(3)=1,304)

2. Ve vzorku slitiny byl fotometrickou metodou stanovován obsah Mn. Byly získány tyto výsledky: 9,98 %, 9,92 %, 9,96 %, 9,88 %, 9,94 %, 10,02 % Mn. Vypočítejte interval spolehlivosti této analýzy.

(Qk(6)=0,560; Qk(5)=0,642; Qk(4)=0,765; Qk(3)=0,941)(kn(6)=0,395; kn(5)=0,430; kn(4)=0,486; kn(3)=0,591)(Kn(6)=0,40; Kn(5)=0,51; Kn(4)=0,72; Kn(3)=1,30)(uk(6)=0,399; uk(5)=0,507; uk(4)=0,717; uk(3)=1,304)

3. Fotometrickým stanovením Cu v slitině byly zjištěny tyto výsledky: 1,20 %, 1,19 %, 1,16 %, 1,12 %, 1,10 % a 0,88 %. Standardní metodou byl zjištěn obsah 1,14 % Cu. Zjistěte zda je stanovení zatíženo systematickou chybou. Je některý z výsledků ovlivněn hrubou chybou?

(Qk(6)=0,560; Qk(5)=0,642; Qk(4)=0,765; Qk(3)=0,941)(kn(6)=0,395; kn(5)=0,430; kn(4)=0,486; kn(3)=0,591)(Kn(6)=0,40; Kn(5)=0,51; Kn(4)=0,72; Kn(3)=1,30)(uk(6)=0,399; uk(5)=0,507; uk(4)=0,717; uk(3)=1,304)

4. Vypočítejte interval spolehlivosti stanovení b-karotenu extrakční spektrofotometrií, když byly získány tyto výsledky: 258 mg.l-1, 285 mg.l-1, 288 mg.l-1, 264 mg.l-1, 275 mg.l-1, 261 mg.l-1.

(Qk(6)=0,560; Qk(5)=0,642; Qk(4)=0,765; Qk(3)=0,941)(kn(6)=0,395; kn(5)=0,430; kn(4)=0,486; kn(3)=0,591)(Kn(6)=0,40; Kn(5)=0,51; Kn(4)=0,72; Kn(3)=1,30)(uk(6)=0,399; uk(5)=0,507; uk(4)=0,717; uk(3)=1,304)

5. Při titraci kyseliny šťavelové manganistanem draselným v kyselém prostředí byly získány tyto spotřeby manganistanu draselného v bodě ekvivalence: 12,11 ml; 12,18 ml; 12,05 ml; 12,35 ml; 12,08 ml; 12,14 ml. Zjistěte, zda je některá z titrací zatížena hrubou chybou.

(Qk(6)=0,560; Qk(5)=0,642; Qk(4)=0,765; Qk(3)=0,941)(kn(6)=0,395; kn(5)=0,430; kn(4)=0,486; kn(3)=0,591)(Kn(6)=0,40; Kn(5)=0,51; Kn(4)=0,72; Kn(3)=1,30)(uk(6)=0,399; uk(5)=0,507; uk(4)=0,717; uk(3)=1,304)

6. <sup>V</sup> pitné vodě byl zjišťován chelatometricky obsah Ca. Zjištěny byly tyto obsahy: 105; 115; 110; 108; 111 a 107 mg/l Ca. Zjistěte zda je některá z analýz zatížena hrubou chybou. Vypočtěte interval spolehlivosti na hladině pravděpodobnosti 95 % (α= 0,05).

(žádný z výsledků není zatížen hrubou chybou; X= 109,3 mg/l; IS: 109,3 ± 4,0 mg/l)

7. Ve vzorku půdy byl pomocí metody ICP-OES stanoven hořčík. Jeho obsahy byly: 4525; 4601; 4587; 4551; 4608 a 4572 mg/kg Mg. Vypočtěte interval spolehlivosti na hladině pravděpodobnosti 95 % (a= 0,05).

(X=4574 mg/kg; IS: 4574 ± 33 mg/kg)

8. Ve vzorku slivovice byl pomocí plynové chromatografie stanovován obsah methanolu. Analýzou bylo zjištěno, že vzorek obsahuje 1,78; 1,07; 1,66; 1,54; 1,77 a 1,50 % methanolu. Vypočtěte interval spolehlivosti na hladině pravděpodobnosti 95 % ( $\alpha$ = 0,05).  $(X= 1,65 \frac{1}{15}$ : 1,65 ± 0,14 %)

9. Standardní referenční materiál popela byl analyzován pomocí ICP-MS a byl v něm stanovován obsah Mn. Z 6 paralelních měření byly získány tyto obsahy: 71,5; 85,6; 72,1; 87,2; 69,8 a 73,1 mg/kg Mn. Dle certifikátu vzorek popela obsahuje 78,4 mg/kg Mn. Vypočtěte interval spolehlivosti na hladině pravděpodobnosti 95 % (a= 0,05). Je získaný výsledek správný?(X= 76,6 mg/kg; IS: 76,6 ± 7,0 mg/kg; výsledek je správný)

10. Pracovník prováděl v laboratoři kontrolu pipety o objemu 1000 ul. Po přepočtu z hmotnosti odpipetovaného množství získal těchto 6 hodnot objemů: 1000,19 ul; 1000,74 ul; 1000,43 ul; 1000,24 ul; 1000,25 ul a 1000,38 ul. Vypočtěte průměrný objem pipety a směrodatnou odchylku získané pracovníkem. Dávkuje pipeta správný objem?(X=1000,30 ul; s= 0,10 ul; získaný výsledek není správný)

11. Pro stanovení Hg ve vzorcích půd byla použita nová metoda využívající AAS. Analýzami referenčního vzorku půdy byly zjištěny tyto obsahy: 250,93; 245,02; 286,52; 259,36; 262,08 a 244,12 mg.kg-1 Hg. Z certifikátu k referenčnímu materiálu vyplývá, že vzorek obsahuje 258 mg.kg-1 Hg. Vypočítejte průměrnou hodnotu a směrodatnou odchylku tohoto stanovení. Poskytuje nová metoda správné výsledky?(X= 252,3 mg/kg; s= 7,7 mg/kg; výsledek je správný)

12. V neznámém vzorku listu slunečnice byl pomocí ICP-MS stanoven obsah Pd. Analýzou tohoto vzorku byly získány tyto výsledky: 1.256, 1,215, 1,339, 1,243, 1,262 a 1,212 mg.kg-1 Pd. Vypočtěte interval spolehlivosti této analýzy.(IS: 1,238 ± 0,026 mg/kg)

13. V neznámém vzorku odpadní vody byly stanovovány dusitany reakcí s kyselinou sulfanilovou a a-naftylem. Intenzita vzniklého červenofialového zabarvení je přímoúměrná koncentraci dusitanů ve vzorku. Pro toto stanovení byla využita metoda kalibrační závislosti. Pro 6 opakovaných měření byly získány tyto výsledky: 0,02249; 0,03130; 0,01925; 0,02802; 0,03689 a 0,02753 mg.l-1. Vypočítejte interval spolehlivosti této analýzy.(IS: 0,02758 ± 0,0071 mg/l)

14. Dva pracovníci laboratoře byli zkoušeni zda provádí správně analýzy. Ve vzorku vody stanovovali extrahovatelné látky. První z nich dospěl k těmto výsledkům: 0,5309; 0,7174; 0,6513;<br>0.7433: 0.6698 e 0.7934 maj 4.ovtrobevatelných látek. Druhý presevník získel tute výsledky. 0,7132; 0,6698 a 0,7021 mg.l-1 extrahovatelných látek. Druhý pracovník získal tyto výsledky: 0,5958; 0,4611; 0,6136; 0,6458; 0,6379 a 0,6375 mg.l-1. Správná hodnota získaná nezávislou metodou je 0,64 mg.l-1. Vypočítejte průměrné hodnoty a směrodatné odchylky analýz obou pracovníků. Zjistěte, zda jsou jejich výsledky shodné a správné. (X(a)= 0,691 mg/l; s= 0,028 mg/l; X(b)= 0,626 mg/l; s= 0,022 mg/l; výsledek A není správný; výsledek B je

správný; výsledky nejsou shodné)

15. Pro stanovení chloridů v moči bylo testováno argentometrické stanovení obsahu chloridů s indikací pomocí 2 různých indikátorů (fluorescein a chroman draselný). Titrací na fluorescein byly získány tyto obsahy chloridů: 4,52 mg, 4,85 mg, 4,63 mg, 4,55 mg, 4,66 mg a 4,74 mg chloridů. Titrací na chroman draselný byly zjištěny tyto obsahy: 4,41 mg, 4,56 mg, 4,48 mg, 4,53 mg, 4,47 mg a 4,53 mg. Standardní metodou byl zjištěn obsah 4,51 mg. Zjistěte zda získané výsledky jsou shodné a zda je některá z metoda zatížena soustavnou chybou.

(X(a)= 4,66 mg, s= 0,13 mg; X(b)= 4,497 mg; s= 0,059 mg; výsledek A je zatížen soustavnou chybou; výsledek B není zatížen soustavnou chybou; výsledky jsou shodné)

16. V rudě byl chelatometricky a jodometricky stanoven vápník. Výsledky analýz jsou následující: iodometrie: 40,25; 40,81; 41,21; 40,46; 41,00; 40,13 % Ca chelatometrie: 42,01; 41,55; 40,98; 42,08; 41,85; 41,00 % Ca Standardní metodou (elektroanalytické stanovení) byl jeho obsah stanoven na 40,85 % Ca. Zjistěte zda výsledky získané chelatometrickou a iodometrickou analýzou jsou shodné a poskytují správné výsledky.

(X(a)= 40,64 %; s(a)= 0,43 %; X(b)= 41,58 %; s(b)= 0,43 %; výsledek A je správný; výsledek B není správný; výsledky nejsou shodné)